# Indicadores JCR, SNIP, SJR e Google Scholar

Brasília, 12 de maio de 2016

Valdir Fernandes

# Comparando os indicadores

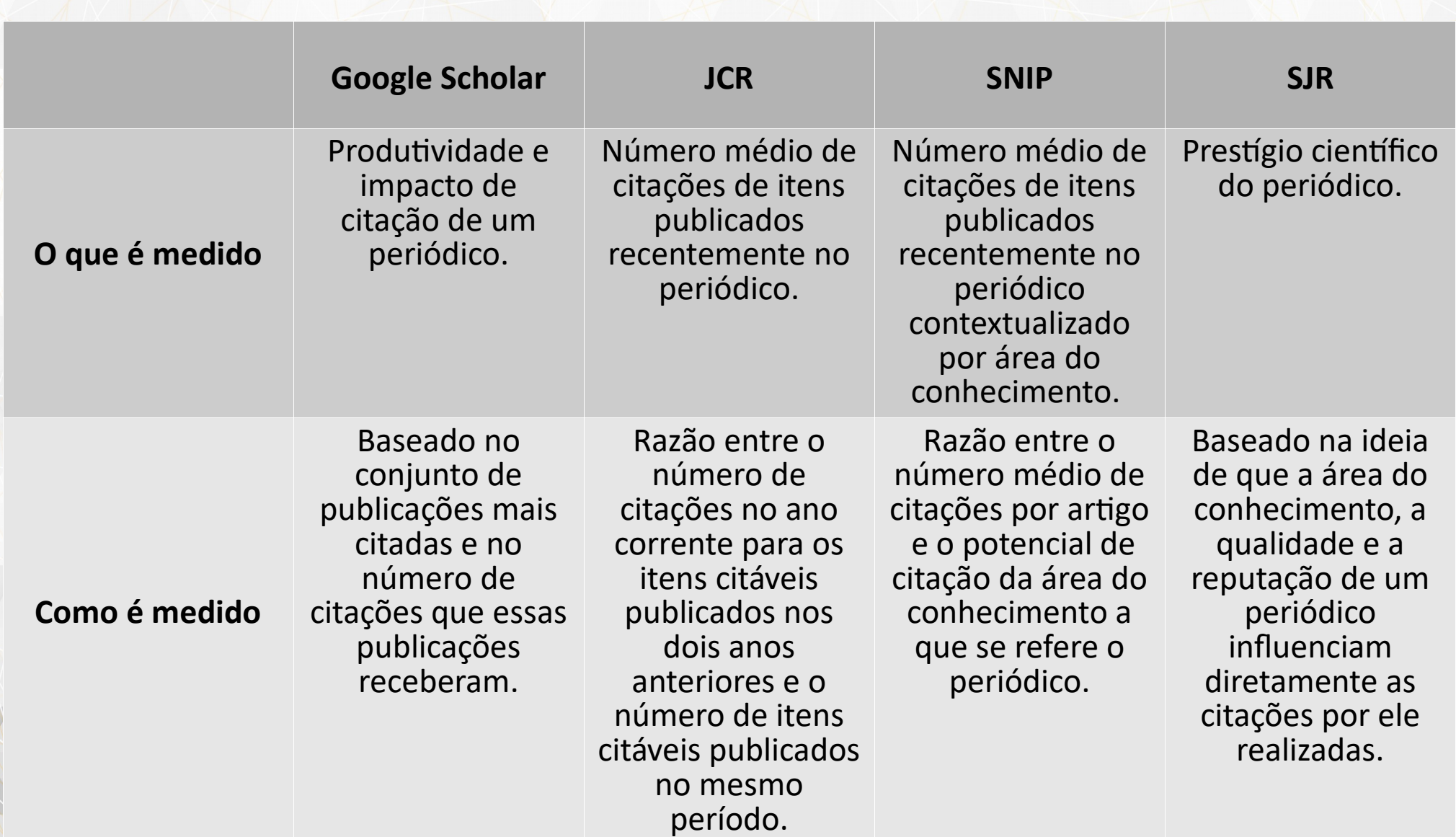

# Comparando os indicadores

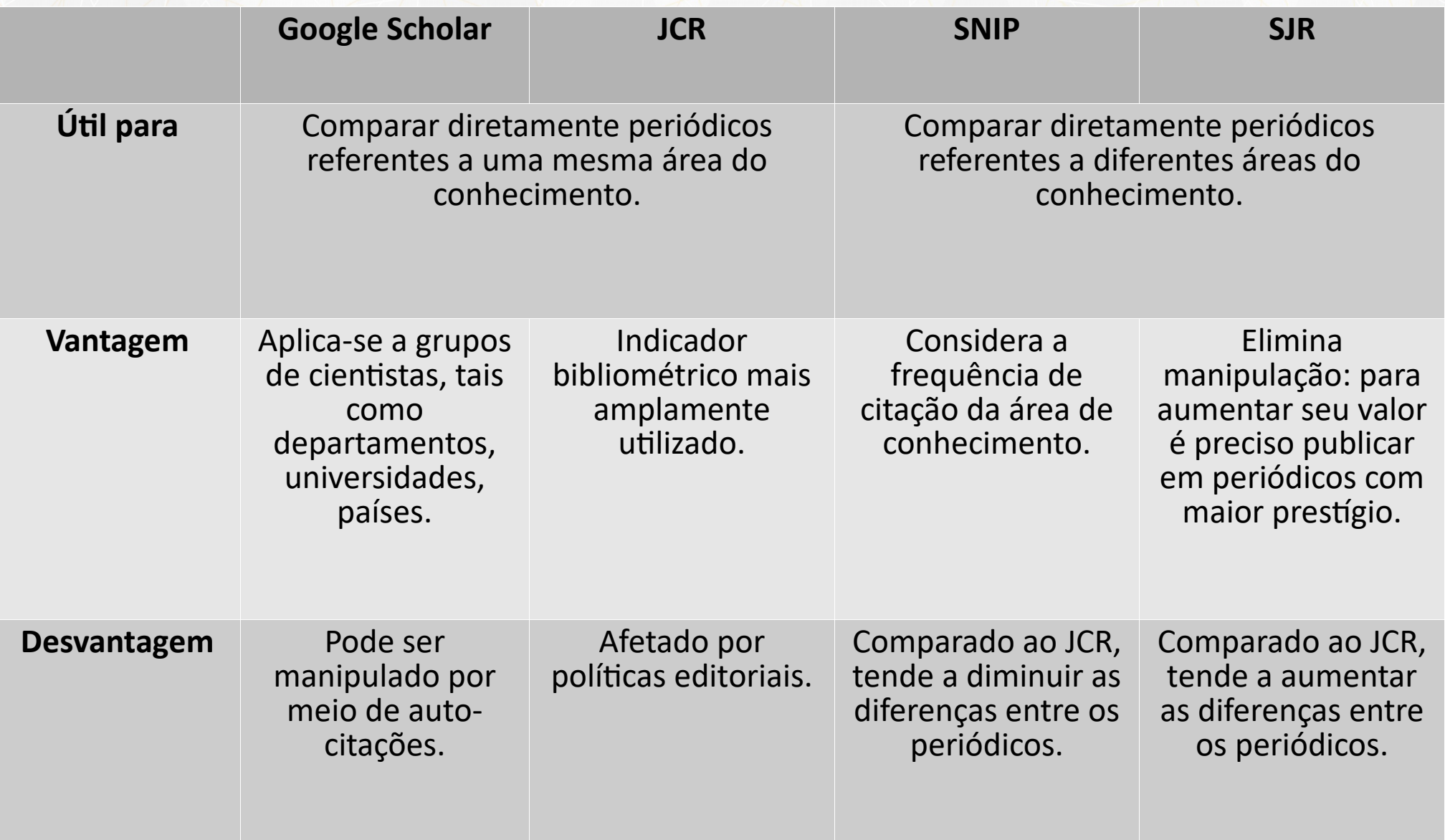

# Journal Citation Report (JCR)

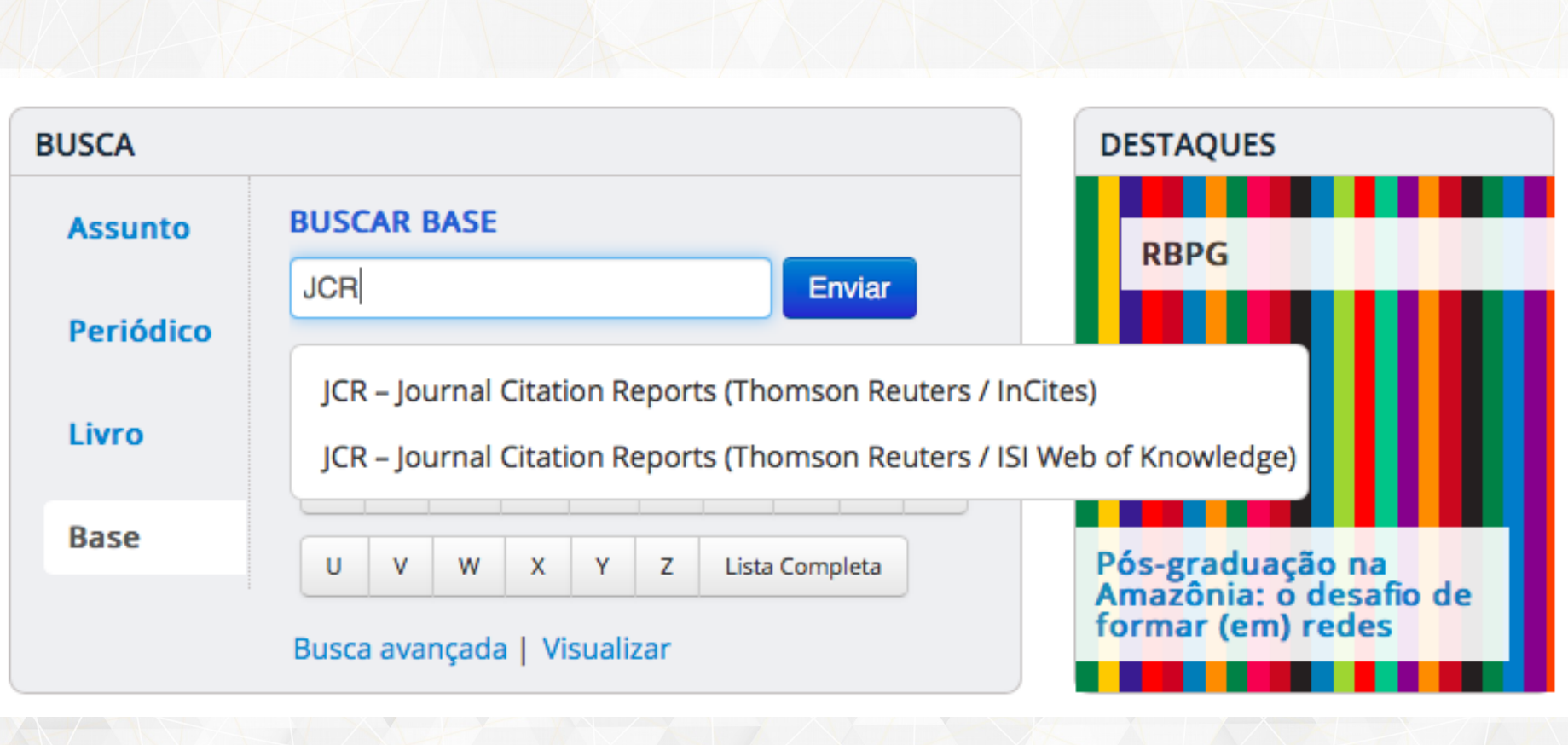

## Journal Citation Report (JCR)

Fator de Impacto (FI) de um periódico em um determinado ano representa a média de citações recebidas pelos artigos nele publicados nos dois anos anteriores.

O FI de um periódico em um determinado ano *Y* é calculado da seguinte forma:

 $n<sup>o</sup>$  de citações recebidas no ano Y pelos artigos publicados nos 2 anos anteriores  $FI =$ número de artigos publicados nos 2 anos anteriores

Para exemplificar o cálculo do FI, vamos considerar que uma revista *A* publicou 50 artigos em 2014 e 65 artigos em 2015 e que esses artigos foram citados 400 vezes em 2016. Então, o FI da revista *A* no ano de 2016 é igual a

$$
FI = \frac{400}{50 + 65} = 3,478
$$

# Journal Citation Report (JCR)

Cites in 2014 to items published in:  $2013 = 7057$ Number of items published in:  $2013 = 372$  $2012 = 10285$  $2012 = 473$ Sum: 17342 Sum: 845 Calculation: Cites to recent items  $17342 = 20.523$ Number of recent items 845

5-Year Journal Impact Factor 1

Journal Impact Factor 1

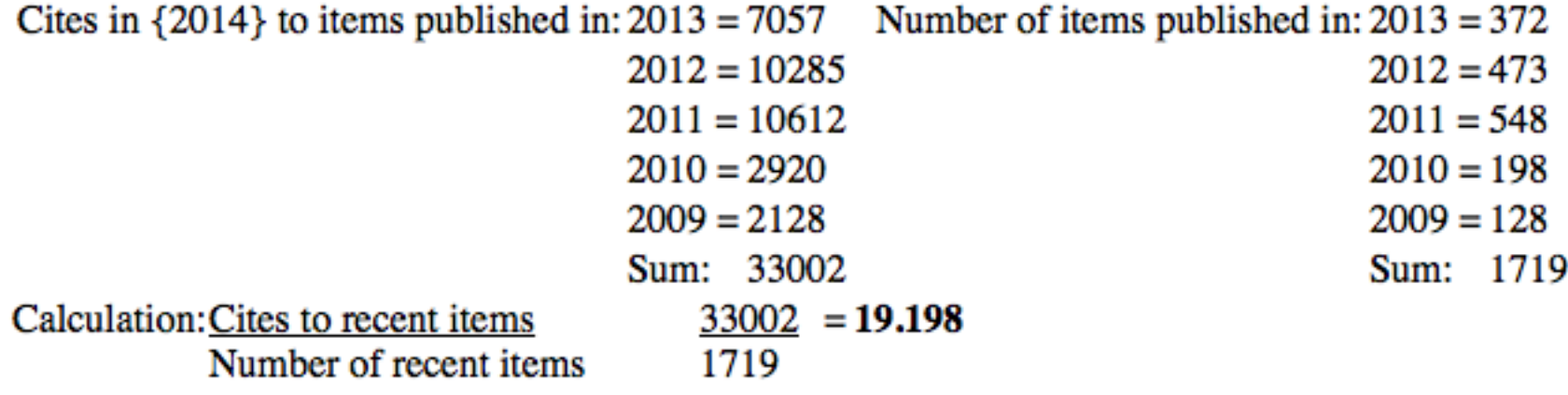

**Journal: Energy & Environmental Science**

# Source Normalized Impact per Paper (SNIP)

 É a razão entre o número médio de citações por artigo (semelhante ao FI, mas com uma janela de publicação de 3 anos) e o potencial de citação de uma determinada área do conhecimento.

O SNIP de um periódico em um determinado ano *Y* é calculado da seguinte forma:

 $n<sup>9</sup>$  de citações recebidas no ano Y pelos artigos publicados nos 3 anos anteriores número de artigos publicados nos 3 anos anteriores  $SNIP =$ Potencial de Citação da Área de Conhecimento

Dois periódicos das áreas de conhecimento *A* e *B* podem ter números médios de citação por artigo muito distantes e valores de SNIP muito próximos.

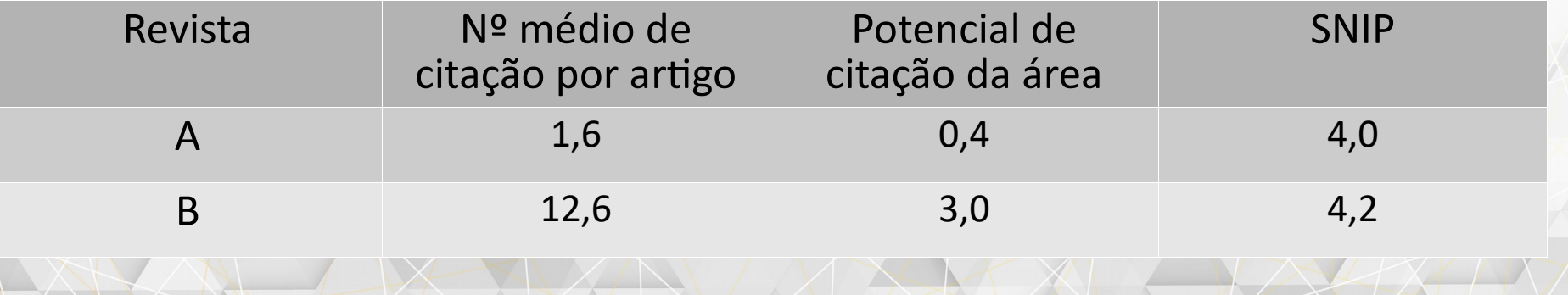

## Source Normalized Impact per Paper (SNIP)

$$
SNIP_i = \frac{RIP_i}{RDCP_i} \tag{2}
$$

onde RIP<sub>i</sub> é o número médio de citações por documento obtidas em 2007 pelos documentos publicados em 2004-2006 do periódico i. O  $RDCP_i$  é o potencial relativo da base de dados que é calculado pela expressão:

$$
RDCP_i = \frac{DCP_i}{DCP_m} (3)
$$

Nesta expressão o DCP representa o número médio de referências activas por documento citante de todos os documentos citantes publicados em 2007 e que citam a revista i. As referências ativas são os documentos publicados em 2004-2006 que são mencionados nas listas de referências dos documentos citantes. O  $DCP_m$  representa o  $DCP$  do periódico que se encontra na posição mediana na base de dados.

**Potencial de citação da área**

SCImago **SJR** Journal & Country

### **EST MODUS IN REBUS**

Horatio (Satire 1,1,106)

#### Home

### **Journal Rankings**

### **Journal Search**

**Country Rankings** 

**Country Search** 

Compare

**Map Generator** 

Help

**About Us** 

### Related product

## The Shape of Science

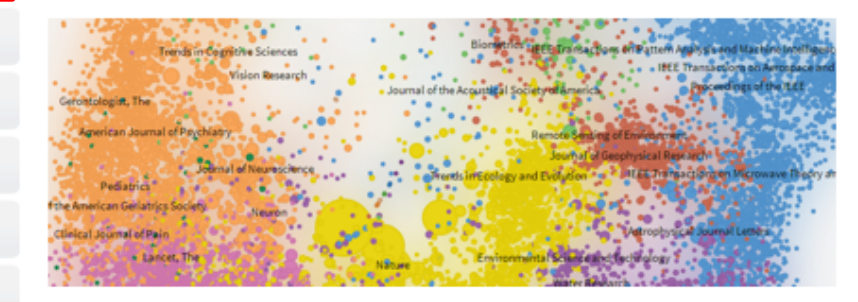

The Shape of Science is a new graphical interface designed to access the bibliometric indicators database of the SCImago Journal & Country Rank portal (based on 2012 data).

Open The Shape of Science >

### SCImago on Media

#### May 6, 2016

Ranking Web of Universities - January 2016 **БГТУ в ТОП 5** 

#### May 6, 2016

Воронежский госуниверситет укрепился в мировом рейтинге вузовских сайтов

#### May 4, 2016

ĐH Quốc gia HN xếp hạng 26 Đông Nam Á năm 2016

#### May 4, 2016

Воронежский госуниверситет укрепился в мировом рейтинге вузовских сайтов

May 4, 2016 A.C. Camargo anóia movimento global que une

### www.scimagojr.com

## **Journal Rankings**

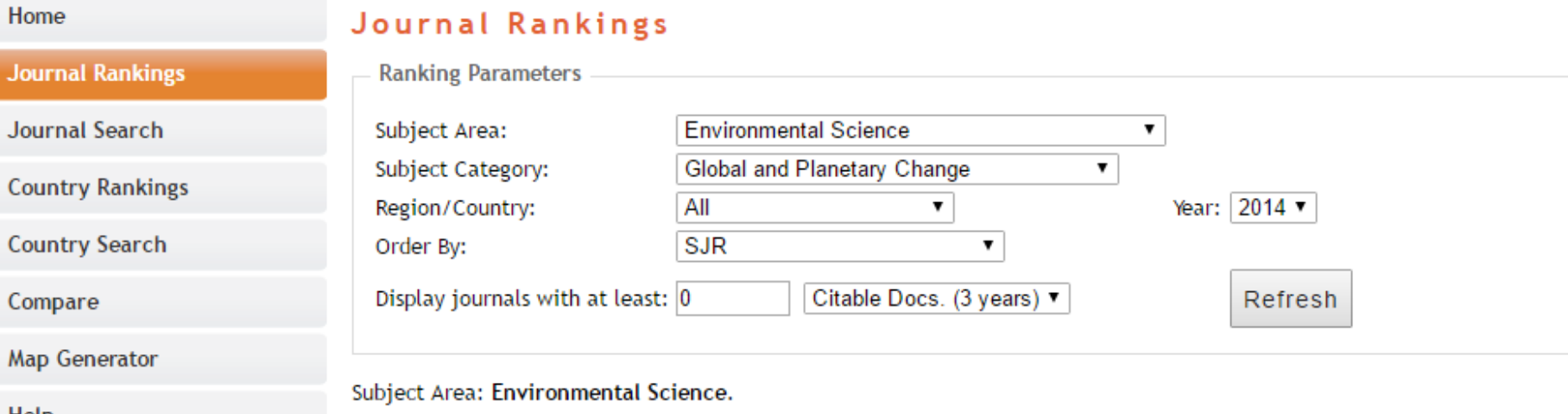

Subject Category: Global and Planetary Change. Year: 2014.

## **Related product**

Compare

**About Us** 

Help

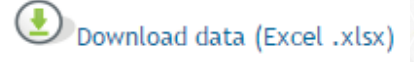

 $1 - 49$ 

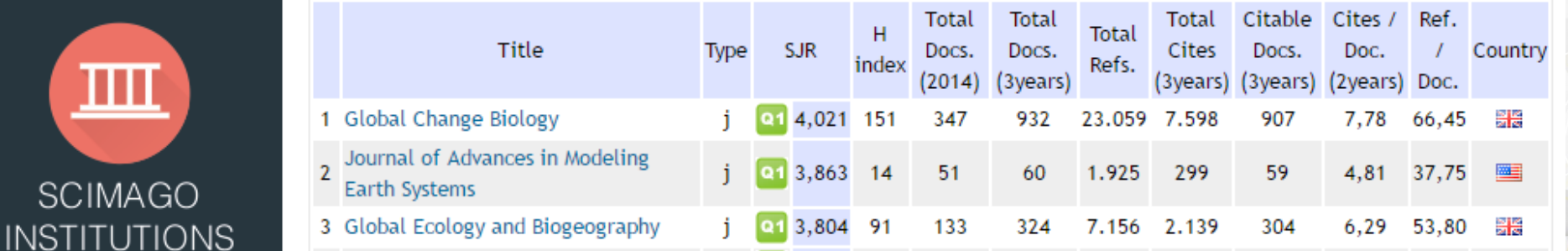

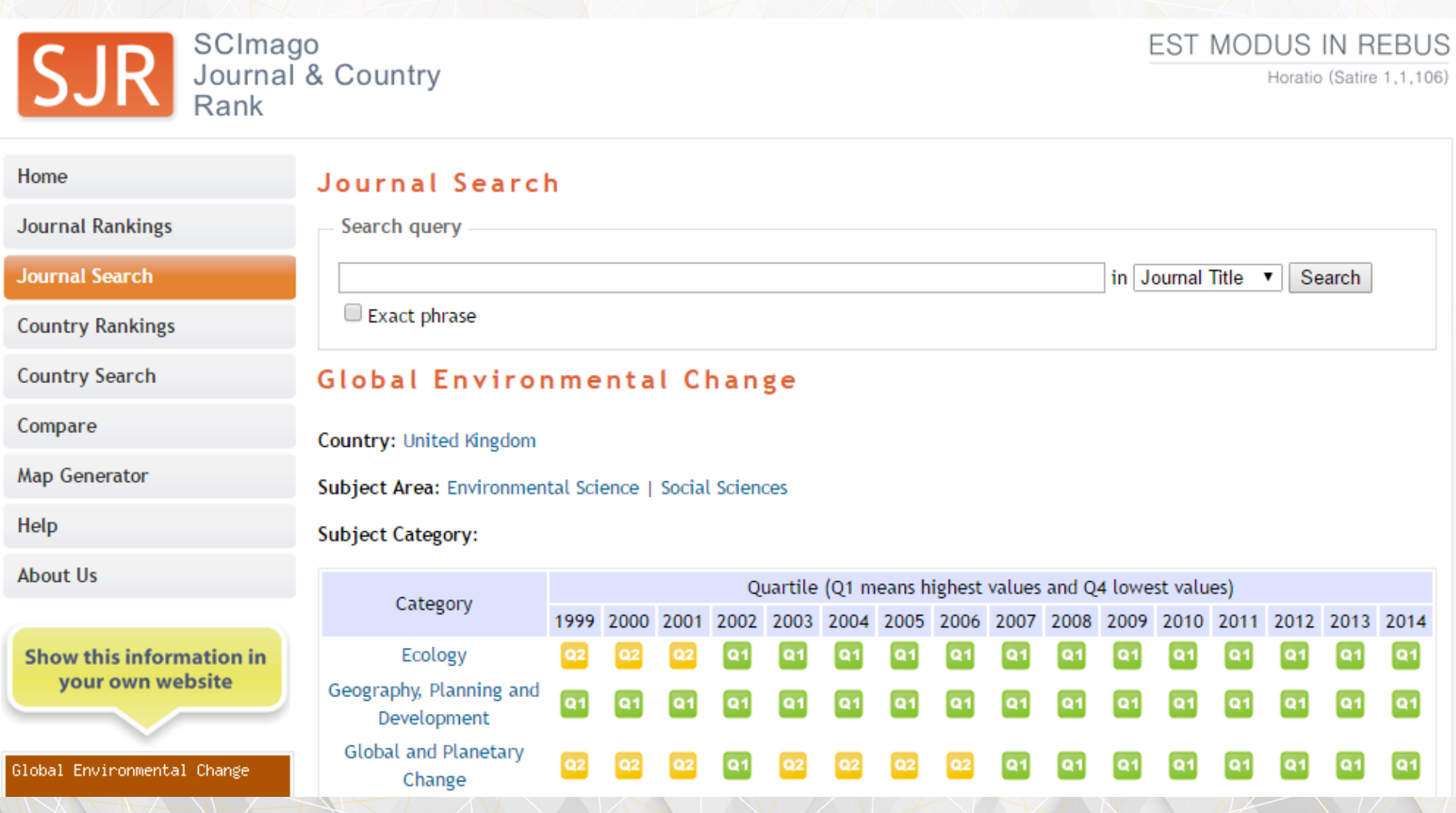

 $B$ <br>re Baseado na transferência de prestígio de uma revista para outra, por meio das referências que uma revista faz a outras e a ela mesma, considerando os artigos publicados nos 3 anos anteriores.

O prestígio SJR de uma revista *i* é calculado da seguinte maneira:

$$
SJR_i = \frac{(1-d-e)}{N} + e \cdot \frac{Art_i}{\sum_{j=1}^{N} Art_j} + d \cdot \sum_{j=1}^{N} \frac{C_{ji} \cdot SJR_j}{C_j} \cdot \frac{1 - \left(\sum_{k \in \{Dangling-nodes\}} SJR_k\right)}{\sum_{h=1}^{N} \sum_{k=1}^{N} \frac{C_{kh} \cdot SJR_k}{C_k}} + d \cdot \left[\sum_{k \in \{Dangling-nodes\}} SJR_k\right] \cdot \frac{Art_i}{\sum_{j=1}^{N} Art_j}
$$

### Onde

*d* = constante (normalmente igual a 0,85) e = constante (normalmente igual a 0,10) *Cji* = número de vezes em que a revista *i* é citada pela revista *j* *Art<sup>i</sup>* = número de artigos publicados na revista *i N* = número de revistas *C<sup>j</sup>* = número de citações realizadas pela revista *j*

 $B$ <br>re Baseado na transferência de prestígio de uma revista para outra, por meio das referências que uma revista faz a outras e a ela mesma, considerando os artigos publicados nos 3 anos anteriores.

O prestígio SJR de uma revista *i* é calculado da seguinte maneira:

$$
SJR_i = \frac{(1-d-e)}{N} + \underbrace{e}{\sum_{j=1}^{N} Art_j} + \underbrace{d}{\cdot} \cdot \sum_{j=1}^{N} \frac{C_{ji} \cdot SJR_j}{C_j} \cdot \underbrace{\frac{1-\left(\sum_{k \in \{Dangling - nodes\}} SJR_k\right)}{\sum_{h=1}^{N} \sum_{k=1}^{N} C_{kh} \cdot SJR_k}}_{C_k} + \underbrace{Id}_{C_k} \cdot \underbrace{\sum_{k \in \{Dangling - nodes\}} SJR_k}_{\text{j=1}} \cdot \underbrace{\frac{Art_i}{\sum_{j=1}^{N} Art_j}}_{\text{j=1}}
$$

### Onde

- *d* = constante (normalmente igual a 0,85) \*\*
- e = constante (normalmente igual a 0,10) \*\*
- *Cji* = número de vezes em que a revista *i* é citada pela revista *j*

*Art<sup>i</sup>* = número de artigos publicados na revista *i N* = número de revistas

*Cj* = número de citações realizadas pela revista *j*

\*\*Utilizadas para atribuir pesos diferentes às contribuições das publicações (popularidade) e das citações (prestígio).

Baseado na transferência de prestígio de uma revista para outra, por meio das referências que uma<br>revista faz a outras e a ela mesma, considerando os artigos publicados nos 3 anos anteriores. revista faz a outras e a ela mesma, considerando os artigos publicados nos 3 anos anteriores.

O prestígio SJR de uma revista *i* é calculado da seguinte maneira:

$$
SJR_i = \frac{(1-d-e)}{N} + e \cdot \frac{Art_i}{\sum_{j=1}^{N} Art_j} + d \cdot \sum_{j=1}^{N} \frac{C_{ji} \cdot SJR_j}{C_j} \cdot \frac{1 - \left(\sum_{k \in \{Dangling-nodes\}} SJR_k\right)}{\sum_{h=1}^{N} \sum_{k=1}^{N} \frac{C_{kh} \cdot SJR_k}{C_k}} + d \cdot \left[\sum_{k \in \{Dangling-nodes\}} SJR_k\right] \cdot \frac{Art_i}{\sum_{j=1}^{N} Art_j}
$$

O primeiro e o segundo termos da equação representam o prestígio mínimo da revista *i* e dependem apenas do número de revistas considerado e do número de publicações dessas revistas, haja vista que *d* e *e* são constantes.

 $\overline{B}$ Baseado na transferência de prestígio de uma revista para outra, por meio das referências que uma revista faz a outras e a ela mesma, considerando os artigos publicados nos 3 anos anteriores.

O prestígio SJR de uma revista *i* é calculado da seguinte maneira:

$$
SJR_i = \frac{(1-d-e)}{N} + e \cdot \frac{Art_i}{\sum_{j=1}^N Art_j} + d \cdot \sum_{j=1}^N \frac{C_{ji} \cdot SJR_j}{C_j} \cdot \frac{1 - \left(\sum_{k \in \{Dangling-nodes\}} SJR_k\right)}{\sum_{h=1}^N \sum_{k=1}^N \frac{C_{kh} \cdot SJR_k}{C_k}} + d \cdot \left[\sum_{k \in \{Dangling-nodes\}} SJR_k\right] \cdot \frac{Art_i}{\sum_{j=1}^N Art_j}
$$

O terceiro termo da equação representa a contribuição do prestígio transferido por meio das citações realizadas pelas outras revistas e por ela mesma. O fator destacado em amarelo foi introduzido para garantir a convergência do processo iterativo.

Baseado na transferência de prestígio de uma revista para outra, por meio das referências que uma<br>revista faz a outras e a ela mesma, considerando os artigos publicados nos 3 anos anteriores. revista faz a outras e a ela mesma, considerando os artigos publicados nos 3 anos anteriores.

O prestígio SJR de uma revista *i* é calculado da seguinte maneira:

$$
SJR_i = \frac{(1-d-e)}{N} + e \cdot \frac{Art_i}{\sum_{j=1}^{N} Art_j} + d \cdot \sum_{j=1}^{N} \frac{C_{ji} \cdot SJR_j}{C_j} \cdot \frac{1 - \left(\sum_{k \in \text{Dangling}-nodes} SJR_k\right)}{\sum_{h=1}^{N} \sum_{k=1}^{N} \frac{C_{kh} \cdot SJR_k}{C_k}} + d \cdot \left[\sum_{k \in \text{Danging}-nodes} SJR_k\right] \cdot \frac{Art_i}{\sum_{j=1}^{N} Art_j}
$$

Finalmente, o quarto termo representa a contribuição do prestígio das revistas que não fazem referência a nenhuma outra revista (Dangling Nodes). A fim de assegurar a convergência do processo iterativo, o prestígio dessas revistas é distribuído entre as demais, proporcionalmente ao número de artigos publicados por cada uma delas.

ar<br>ep Para exemplificar o cálculo do SJR, vamos considerar um universo de três revistas (A, B e C). As caixas representam os artigos publicados nos 3 anos anteriores e as setas as citações desses artigos no ano corrente. Para simplificar o cálculo, vamos admitir que não há auto citações e nem revistas que não fazem referência a nenhuma outra (Dangling Nodes).

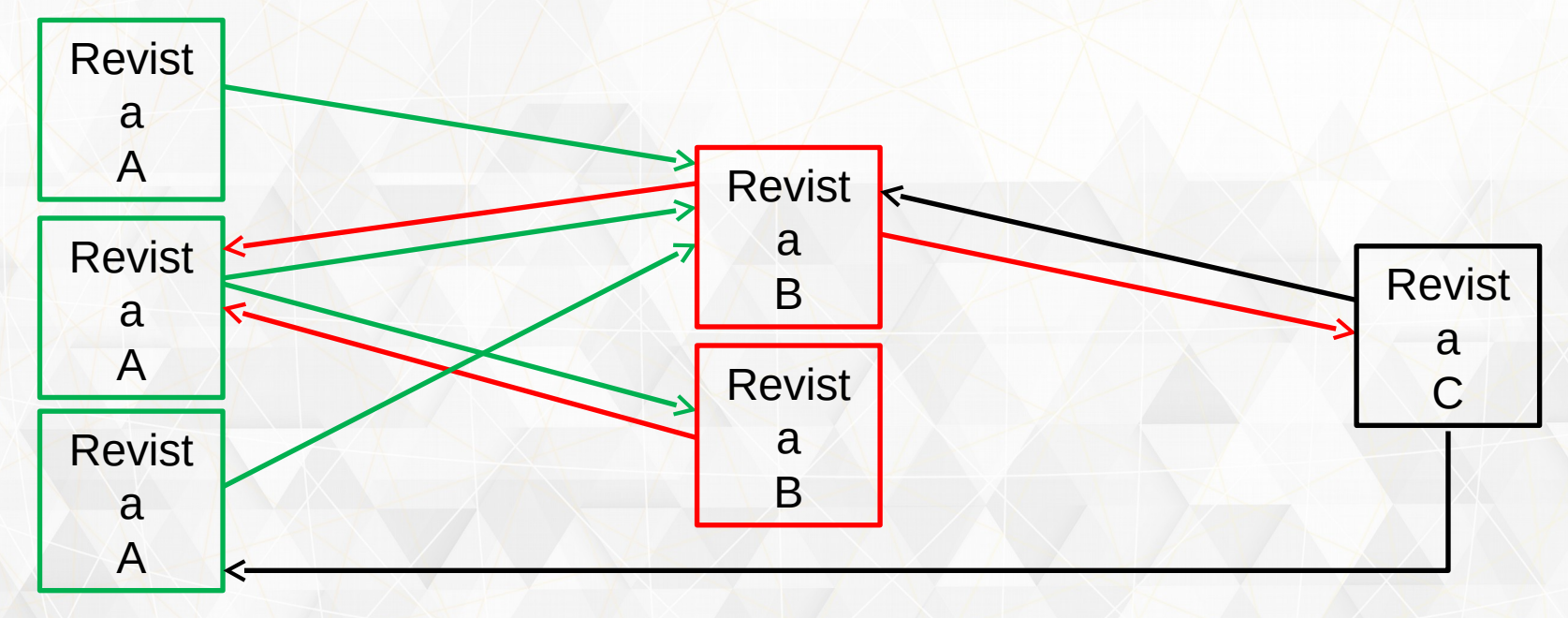

 O prestígio SJR da revista A então é calculado da seguinte maneira:

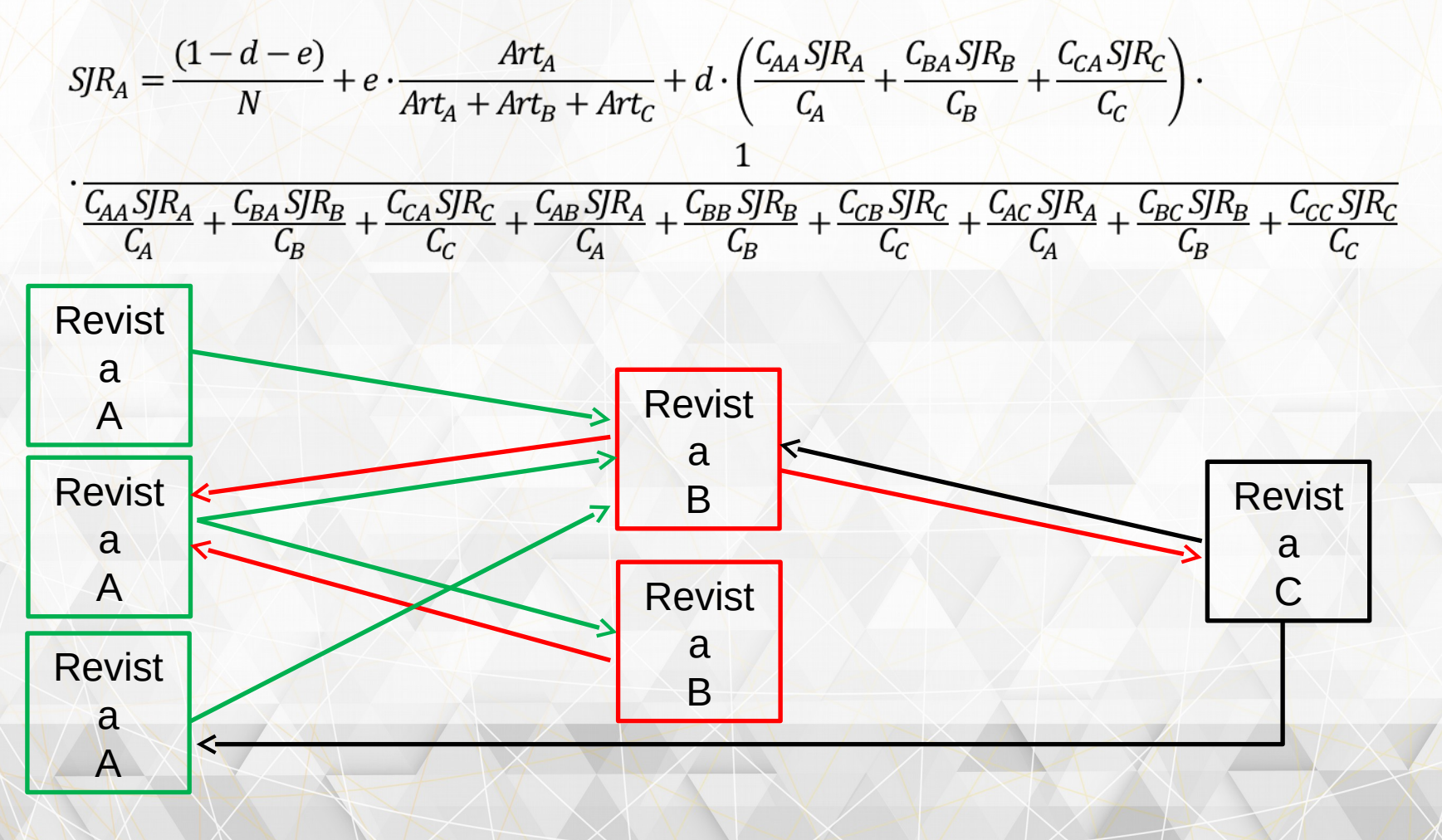

Substituindo os valores, temos para a revista A:

$$
SIR_{A} = \frac{(1 - 0.85 - 0.10)}{3} + 0.10 \cdot \frac{3}{3 + 2 + 1} + 0.85 \cdot \left(\frac{0 \cdot 1}{4} + \frac{2 \cdot 1}{3} + \frac{1 \cdot 1}{2}\right)
$$
  

$$
\frac{0 \cdot 1}{4} + \frac{2 \cdot 1}{3} + \frac{1 \cdot 1}{2} + \frac{4 \cdot 1}{4} + \frac{0 \cdot 1}{3} + \frac{1 \cdot 1}{2} + \frac{0 \cdot 1}{4} + \frac{1 \cdot 1}{3} + \frac{0 \cdot 1}{2} = 0.397
$$

O prestígio SJR das revistas B e C é calculado de maneira equivalente. Para simplificar os cálculos, vamos admitir SJR = 1 como valor inicial para do prestígio de cada revista. Como o cálculo do SJR é um processo iterativo convergente, o valor inicial do prestígio de cada revista não influencia o resultado final, apenas no número de interações.

Os cálculos são repetidos utilizando-se os valores de SJR<sub>A</sub>, SJR<sub>B</sub> e SJR<sub>c</sub> obtidos na etapa anterior até que a diferença entre os valores do SJR obtidos na etapa *n* e aqueles obtidos na etapa anterior (*n* – 1) sejam menores do que um valor pré-definido.

n<br>el **Índice h5**: refere-se ao maior número *h* de um autor (ou grupo de autores) em que *h* artigos mais citados tenham sido citados pelo menos *h* vezes nos últimos 5 anos.

**Mediana h5**: representa a mediana do conjunto formado pelos números de citações dos artigos que compõe o índice h5.

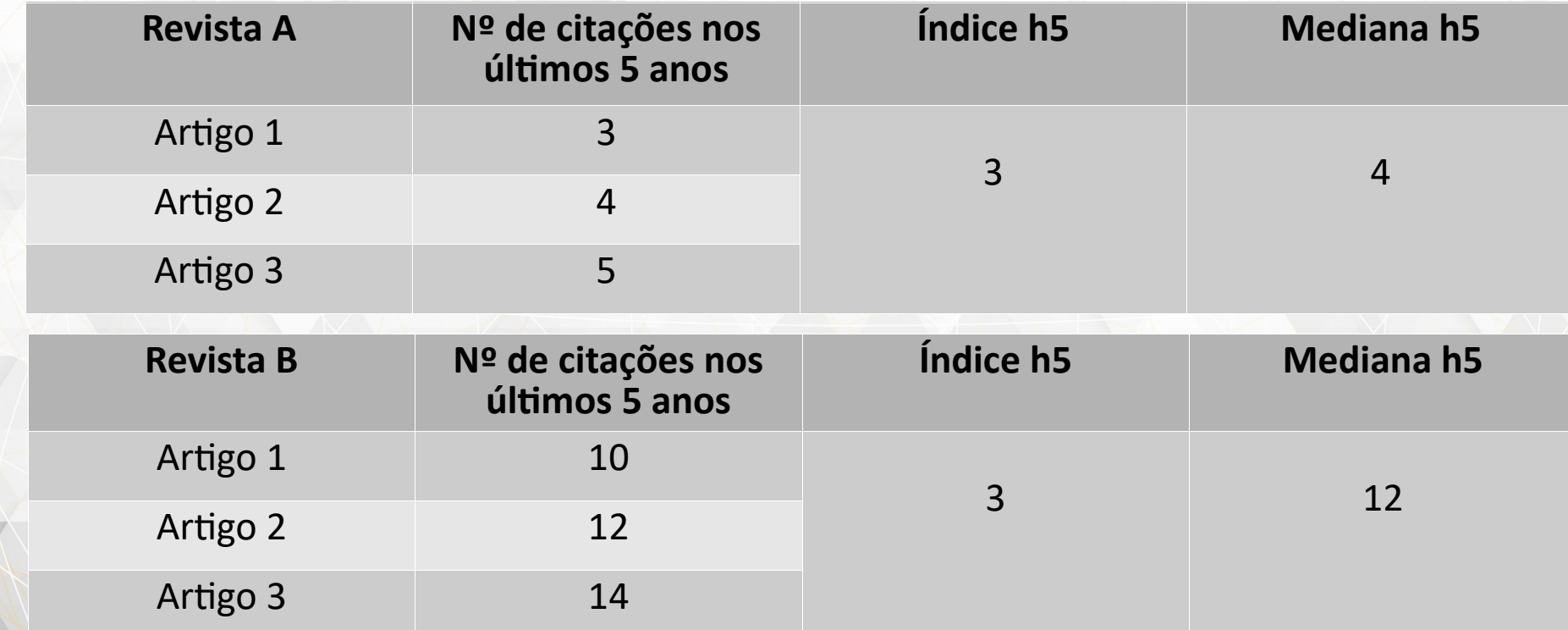

# Google Scholar

My Citations  $\blacktriangleright$  Alerts My library

**In** Metrics

**D** Settings

Google

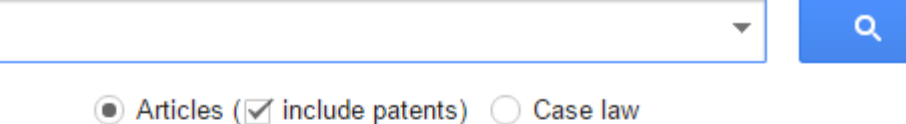

Stand on the shoulders of giants

scholar.google.com

# Google Scholar

## Google Scholar

### $\overline{\phantom{a}}$  English

Business, Economics & Management

**Chemical & Material Sciences** 

Engineering & Computer Science

**Health & Medical Sciences** 

Humanities, Literature & Arts

▼ Life Sciences & Earth Sciences

### **Environmental Sciences**

Physics & Mathematics

Social Sciences

Chinese

Portuguese

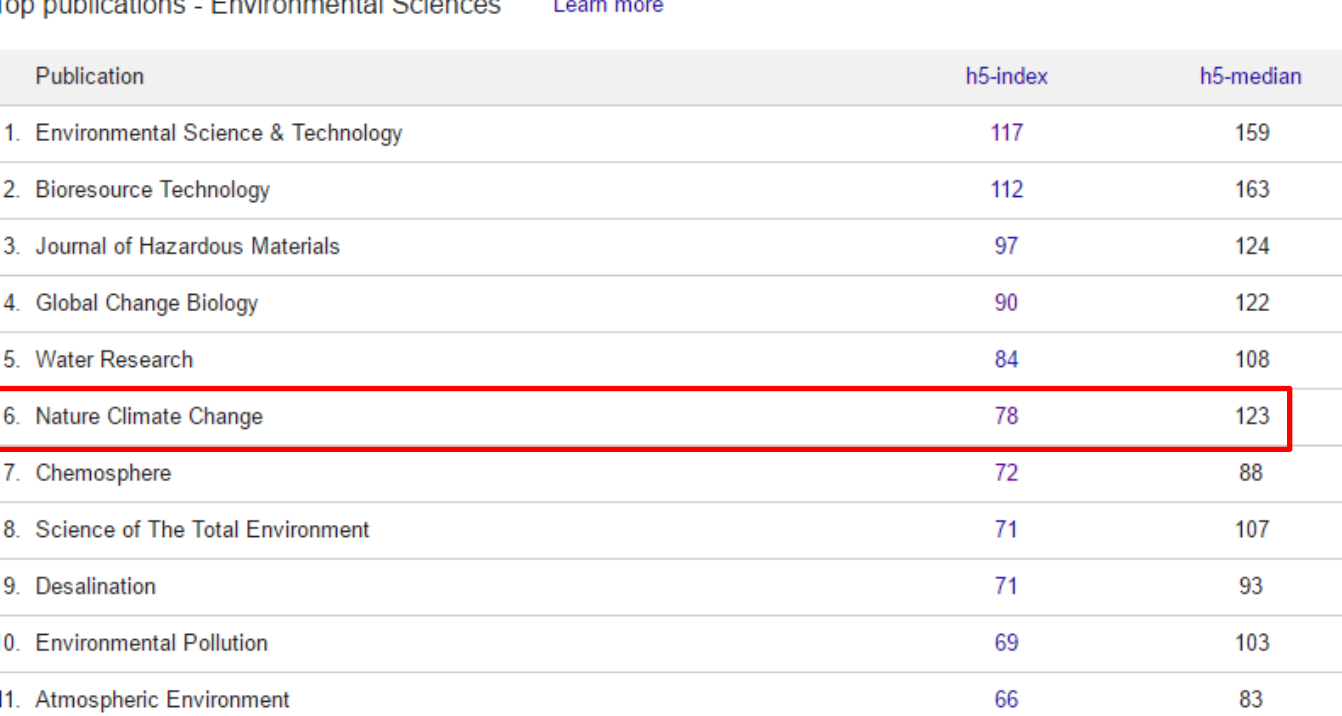

 $\alpha$ 

Search Scholar

# Google Scholar

## **Google** Scholar

**Environmental Sciences** 

**Physics & Mathematics** 

**Social Sciences** 

Chinese

Portuguese

 $\overline{\phantom{a}}$  English

Nature Climate Change Business, Economics & Management h5-index: 78 h5-median: 123 #6 Environmental Sciences **Chemical & Material Sciences** Title / Author Cited by Year Engineering & Computer Science Rapid growth in CO2 emissions after the 2008-2009 global financial crisis **Health & Medical Sciences** GP Peters, G Marland, C Le Quéré, T Boden, JG Canadell, MR Raupach 350 2012 Nature Climate Change 2 (1), 2-4 Humanities, Literature & Arts A decade of weather extremes D Coumou, S Rahmstorf 322 2012  $\star$  Life Sciences & Earth Sciences Nature Climate Change 2 (7), 491-496 Losers and winners in coral reefs acclimatized to elevated carbon dioxide concentrations KE Fabricius, C Langdon, S Uthicke, C Humphrey, S Noonan, G De'ath, ... 318 2011 Nature Climate Change 1 (3), 165-169 Estimated carbon dioxide emissions from tropical deforestation improved by carbon-density maps A Baccini, SJ Goetz, WS Walker, NT Laporte, M Sun, D Sulla-Menashe, ... 291 2012 Nature Climate Change 2 (3), 182-185 Increasing drought under global warming in observations and models 277 2013 A Dai Nature Climate Change 3 (1), 52-58

 $\alpha$ 

Search Scholar

# Referências

Vieira, E. D. *Indicadores bibliométricos de desempenho científico: Estudo da aplicação de indicadores na avaliação individual do desempenho científico*. Diss. Tese de Doutoramento, Universidade do Porto, Porto). Recuperado de http://hdl. handle. net/10216/70536, 2013.

Colledge, L., de Moya-Anegón, F., Guerrero-Bote, V., López-Illescas, C., El Aisati, M. h., & Moed, H. (2010). *SJR and SNIP: two new journal metrics in Elsevier's Scopus. Serials*: The Journal for the Serials Community, 23(3), 215-221.

Henk F. Moed, *Measuring contextual citation impact of scientific journals*, Journal of Informetrics, Volume 4, Issue 3, July 2010, Pages 265-277, ISSN 1751-1577, http://dx.doi.org/10.1016/j.joi.2010.01.002. (http://www.sciencedirect.com/science/article/pii/S1751157710000039)